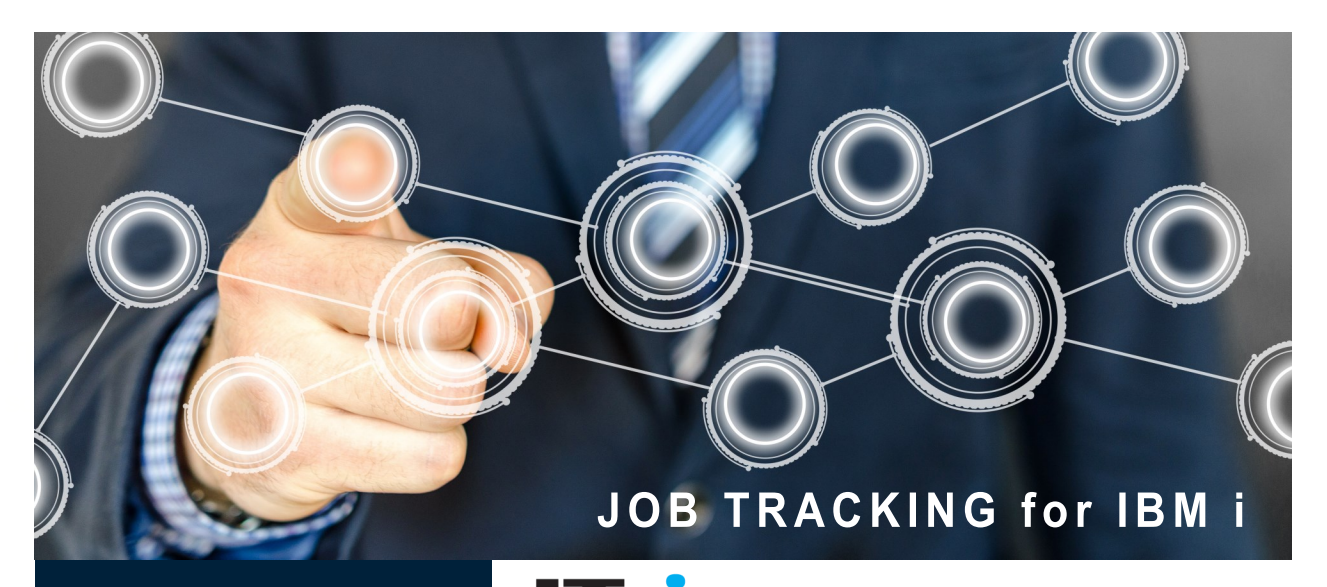

## JT4i - Job Tracking

#### **Features**

- • **Easy to install and configure**
- • **Captures all attributes for a job**
- • **Tracks job queue parameters through its life cycle**
- • **Improves system recovery**
- • **Designed for use with any High Availability product**
- • **Highly Scalable**

#### System Requirements

- • **IBM i OS Version 6 Release 1 & up**
- • **Stand-alone or with a High Availability / Disaster Recovery solution for replication of the captured data**
- • **Full support for iASP & Power HA**

is the leading solution for tracking the content of IBM i job queues as submitted jobs run through their life cycle.

If your High Availability Solution lacks the ability to track job activity your recovery position could be exposed. High Availability Solutions do a great job of ensuring your data is always at the latest update on the target system, however that data could have been generated by a job which failed to complete, exposing the applications to incomplete or corrupted data.

JT4i compliments the HA product by tracking each job as it flows through its life cycle and stores this information in data files which are replicated to the recovery system and therefore available to be used for job submission on the recovery system. Tools are provided to allow the objects affected by a running job to be identified so they can be reset to a recoverable position.

Without JT4i you will never know which jobs were running and which ended correctly, resubmitting the jobs with the same parameters can take hours of effort. Job Scheduler products may also have gaps in their recovery capabilities.

# Benefits

Provides a clear picture of which jobs were running on the source system at the time of a failure. If you have a high batch throughput with limited time available for a role swap JT4i can provide an automated job queue reload.

## Cost

JT4i is priced IBM CPU tier.

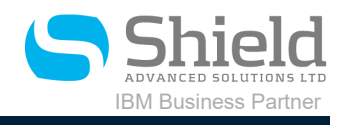

+1 (519)-940-1192

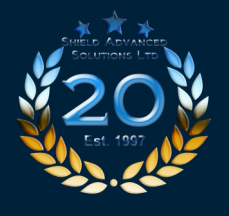

75 First Street, Suite 206, Orangeville, Ontario, Canada, L9W 5B6 WWW.SHIELDADVANCED.COM

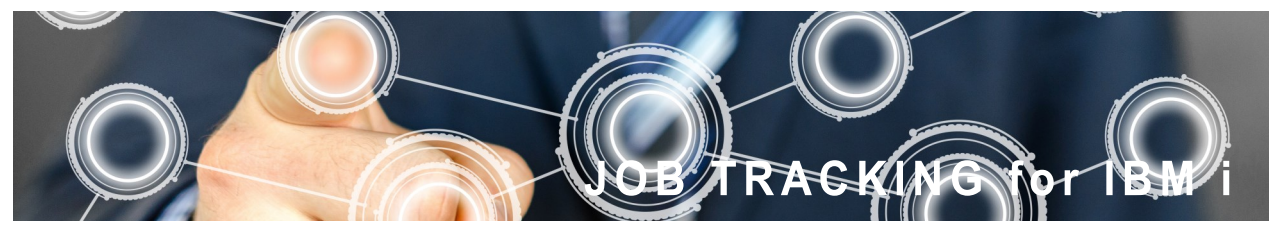

## Additional Tools

Using the options provided you can identify the objects and data affected by each job. This also allows the viewing of the journal entries that have been deposited by the job. Commands are provided that allow the user to automatically filter and resubmit jobs. This can be useful where role swaps occur and the task of resubmitting 100s of jobs has to be done, before users are allowed back onto the system, even in a planned event.

- View affected data and objects
- Re-submit individual jobs.
- Re-build a job queue using filters.
- Automated switch processing.

## Data capture

JT4i uses APIs provided within the OS to capture the data related to a job as it flows through its life cycle. Some of this data such as \*LDA content and the library list is not available until the job has started, but using new technology we are able to capture

> important data before it is

normally available. This allows the recovery of the job queue content even if the job has yet to be started.

## Monitoring

JT4i has a number of tools which significantly ease the burden of managing the product and identifying any issues which occur. The optional PHP interface has colour coded notifications that provide the user with instant visual notification that problems exist.

## Web based Interface

JT4i can be controlled entirely using the standard UIM interface, but the advantages of a web-based interface which has been developed using PHP and the Easycom™ toolkit make it a "must have" option. Security is maintained by requiring the user to enter their IBM i sign-on credentials before they can access any of the JT4i functionality.

### Implementation

JT4i is packaged as an IBM LPP. This means the install and management uses the same IBM commands you use for installing and maintaining the IBM OS. To install, you simply download the base product as a save file from the website, and use the

RSTLICPGM command to install and configure the product.

The updates we provide are packaged as IBM PTFs. They will be posted to our website to allow download for those users who are under a current maintenance agreement for the product. Installation takes minutes and uses the IBM LOD/APYPTF commands.

# Configuration

JT4i requires that any subsystem which has job queues that need to be monitored be restarted after configuration. This allows the job information to be captured by the JT4i programs using the exit points provided by IBM.

### Management

.

JT4i is designed to run unassisted and with minimal monitoring. The 5250 and optional PHP web interface can be used to view the collection activity and several commands are provided to allow the automation of all aspects of JT4i.

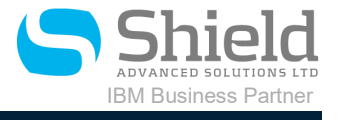

+1 (519)-940-1192

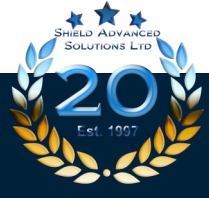

75 First Street, Suite 206, Orangeville, Ontario, Canada, L9W 5B6 WWW.SHIELDADVANCED.COM

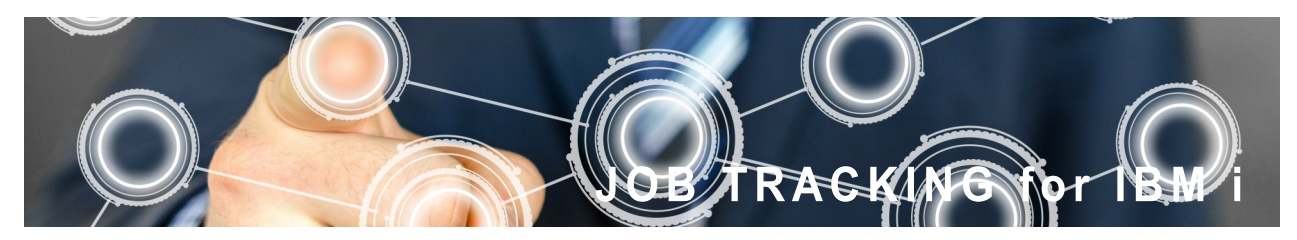

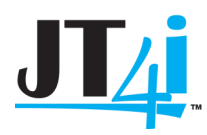

#### Recovery

JT4i is designed to allow the capture of data and replication to continue regardless of the system role. When a role swap is carried out commands are provided that can automatically recover the job queue content and start the required jobs when required. JT4i also provides a number of data and object analysis tools to identify and orphaned data which was caused by incomplete jobs on the source system.

#### Enhancements

Shield is continually looking for better ways to carry out the data collection tasks, our customers also provide feedback on changes they would like to see, which results in a large number of new features and enhancements. As IBM improves the OS and provides access to new features Shield reviews the technology and enhances our products where appropriate to take the best advantage of them.

# Services Available

## *Installation & configuration*

JT4i is able to be installed by most IBM i administrators, however, if you need assistance we provide highly trained consultants who will be able to install and configure JT4i and help with setting up the data capture environment to meet your needs.

#### *Bespoke development*

If you need additional programming support to develop additional tools not provided by JT4i please contact us for a detailed discussion and proposal. For requests seen to be a benefit to all JT4i users, we will integrate into the product at our discretion.

### *Project management*

Providing a fully recoverable High Availability / Disaster Recovery environment can be challenging, we can offer expert project management to ensure your project is delivered on time and within budget.

If you need to have your High Availability / Disaster Recovery hosted outside of your company we can offer the service via one of our partners.

*Hosting*

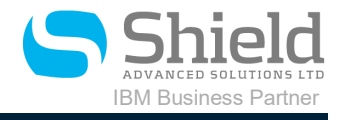

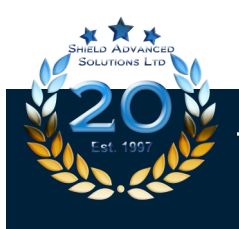

75 First Street, Suite 206, Orangeville, Ontario, Canada, L9W 5B6 WWW.SHIELDADVANCED.COM

+1 (519)-940-1192